# **SDExplorer Base With Product Key Download [Updated] 2022**

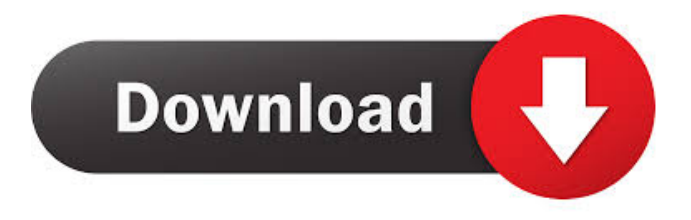

### **SDExplorer Base Crack Free Registration Code [Mac/Win]**

SDExplorer Base Crack Keygen is a piece of software with a free demo version, that is especially designed for those who are new to Microsoft's OneDrive cloud storage service and want to use it easily. If you want to access your files from anywhere and at any time, SDExplorer Base is the way to go. First of all, the software is supplied as a portable application, which is a rare occurrence nowadays. A good example of this is Dropbox. Secondly, it allows you to access your OneDrive storage in all its capacities without having to download any files. You do not need a OneDrive account, to be able to use SDExplorer Base. You need to provide your account credentials only once, and then you will be able to access the entire storage. On the other hand, it doesn't mean that you need to install any kind of program on your computer. There is no requirement to sync with OneDrive at all. Everything will be handled automatically, therefore you can access your files without having to worry about the third-party software. SDExplorer Base is a piece of software with a free demo version, that is especially designed for those who are new to Microsoft's OneDrive cloud storage service and want to use it easily. First of all, the software is supplied as a portable application, which is a rare occurrence nowadays. A good example of this is Dropbox. Secondly, it allows you to access your OneDrive storage in all its capacities without having to download any files. You do not need a OneDrive account, to be able to use SDExplorer Base. You need to provide your account credentials only once, and then you will be able to access the entire storage. On the other hand, it doesn't mean that you need to install any kind of program on your computer. There is no requirement to sync with OneDrive at all. Everything will be handled automatically, therefore you can access your files without having to worry about the third-party software. SDExplorer Base Features: Support for OneDrive accounts Bidirectional transfers File editing Connection monitoring Remote control Home folder creation New folders Folder pruning File access permissions File renaming File hiding Files preview File copying Downloading files File moving File deletion File

sharing File

#### **SDExplorer Base Crack + License Code & Keygen [32|64bit] 2022**

SDExplorer Base creates a link between your computer and your OneDrive account in the easiest way possible. All you need is your OneDrive (Microsoft Live) credentials, without the necessity to install any third-party applications. It was primarily designed to ease access to Microsoft's service, without having to synchronize the contents of your account with the folders on your computer. You choose what to transfer in between the two sources at all times, as there is no sync process involved. The idea behind SDExplorer Base is to generate a virtual connection to OneDrive and to retrieve the storage, without downloading any of it. You can, however, handle your files in all possible ways, therefore bi-directional transfers are a possibility, as well as deleting data from your account. SDExplorer Base does not have an actual interface; instead, it creates a virtual drive under My Computer, which can be accessed based on your OneDrive credentials. If login is successful, access to the whole storage

will be granted. As for the operations you can perform in this virtual folder, you are allowed to create new folders, delete existing ones and rename or move files between OneDrive and your computer. If you require more advanced functionality, you can turn to SDExplorer Advanced, a paid application that can upload multiple files at once, as well as to configure schedulers for the uploading process. In conclusion, SDExplorer Base arranges for basic operations to be performed inside your OneDrive storage. It eliminates the need to install complicated clients that are difficult to operate and can make a decent alternative for OneDrive's default web interface, for that matter. KEYMACRO Description: SDExplorer Base creates a link between your computer and your OneDrive account in the easiest way possible. All you need is your OneDrive (Microsoft Live) credentials, without the necessity to install any third-party applications. It was primarily designed to ease access to Microsoft's service, without having to synchronize the contents of your account with the folders on your computer. You choose what to transfer in between the two sources at all times, as there is no sync process involved. The idea behind SDExplorer Base is to generate a virtual connection to OneDrive and to retrieve the storage, without downloading any of it. You can, however, handle your files in all possible ways, therefore bi-directional transfers are a possibility, as well as deleting data from your account. SDExplorer Base 77a5ca646e

## **SDExplorer Base Activation Code With Keygen**

SDExplorer Base is a tool that helps you to access and manipulate OneDrive Storage and its content. It is an easy-to-use tool with simple user interface and... Read more Here is an online video that allows you to watch our free tutorial for Visual Basic 2018 for Windows. Our tutorial is a set of 9 tutorials and it will take you about 15 hours to master everything you need to know to get started with VB 2018 and if you want to learn all the fundamentals about VB code, the best VB tutorials for beginners are the VB 2018 fundamentals tutorials that are available on this site. Most of the files that you have on your computer, like a Word document, Excel spreadsheet, video, photos or music are not immediately ready for download, unless you open them with a special software program that allows you to edit them and then transfer them back to your computer or printer for storing or printing. Most of the documents you create on your computer are ready to download the first time you save them, but in order to get these files transferred to your device, you need to first open the files with an appropriate application, like Microsoft Office or Adobe PDF. However, not every document or picture you create on your computer can be stored online or printed out immediately. Some of these files need to be further edited first before they can be saved in their full glory online or on your device. The original file is a copy of the edited version, stored in your documents folder or printed on paper, or both, depending on the type of the document you created. So, how do you move your files from your computer to your device so that you can edit them on the go or print them at the convenience of your choice? The article below describes in more detail how to move your files, and we encourage you to check it out. We also encourage you to browse our other tutorial content and learn about all the features available in Windows 10, Windows 8, Windows 7 and Windows Vista. How to move files from one folder to another folder in Windows Moving files from one folder to another folder in Windows 10 is easy, and we will describe in this article how to do it with Windows Explorer, which is the default file browser that is used to access your files, videos, pictures, documents, music and any other files you might have stored on your computer. First, use the address bar on the top of Windows Explorer to enter the path of the

### **What's New in the?**

SDExplorer Base is the FREE version of the software that creates a virtual link to OneDrive to access your files, instead of downloading them to your PC. You can move and delete files between the two sources on your computer, without having to synchronize anything. Features: Sync files between your PC and your OneDrive - Choose what to synchronize: Files and Folders - Sync multiple files at once - Manage the storage from SDExplorerBase - View the files from SDExplorerBase - Upload & Download files between your PC and your OneDrive - Delete or move files between the two sources - Rename or Move files between your PC and your OneDrive - View the files & folders from SDExplorerBase - Rename or Move folders between your PC and your OneDrive - All this without having to install any third-party software License: Please visit for details about the license. The Registry Optimization Kit for Windows 8.1 is the only solution to clean your registry to improve your computer speed and performance! It is the best registry cleaner for Windows 8.1. The main function of the Regency is to find registry problems and then fix them automatically, as well as to clean the remaining unnecessary registry entries and boost your system. All program settings will be saved in the portable.INI files, so the settings will be restored after reinstallation, in addition to the fact that you will be able to make a backup of the registry keys as well. With the Regency, you are able to track your PC's activities in the registry, so it is easy to identify the problems with your registry. The Regency is also able to analyze the registry, so you will be able to clean the keys that you have marked as 'corrupted', 'insufficient', or 'redundant'. The programs settings will be saved in the portable.INI files, so the settings will be restored after reinstallation, in addition to the fact that you will be able to make a backup of the registry keys as well. Each of the registry items is checked one by one and then fixed if necessary. In addition, unnecessary registry entries are also eliminated. The program detects the problems with the registry in the order of significance, such as registry value not found, attributes not found, and so on. If there is a problem with the registry value, it will be highlighted in the program. If it is a directory, then it will be hidden from the list of the directories. If it is a file, it will be marked as 'corrupted' or 'insufficient'. The program will also find out whether a value of a required type is not stored in the registry, and then it will be

## **System Requirements For SDExplorer Base:**

Minimum: OS: Windows 7 Processor: 2.4 GHz Dual Core Memory: 2 GB Graphics: DirectX 11 capable graphics card Hard Disk: 30 GB available space Maximum: OS: Windows 10 Processor: 2.8 GHz Dual Core Memory: 4 GB Return to contents. xA3st - Special Edition Players from the Xbox Community

<http://nmprayerconnect.org/2022/06/06/setacl-studio-2-09-crack-free-download-for-pc/> <https://galaxy7music.com/wp-content/uploads/2022/06/yaddenn.pdf> <https://deccan-dental.com/ryver-crack-with-key-mac-win-2022-new/> <https://gretchenscannon.com/2022/06/06/upnptool-crack/> [https://blackbeargoaly.com/wp-content/uploads/2022/06/IST\\_Spring\\_Design\\_and\\_Validation.pdf](https://blackbeargoaly.com/wp-content/uploads/2022/06/IST_Spring_Design_and_Validation.pdf) [https://buyzionpark.com/wp-content/uploads/2022/06/Crypto\\_Anywhere\\_\\_OpenPGP\\_Edition.pdf](https://buyzionpark.com/wp-content/uploads/2022/06/Crypto_Anywhere__OpenPGP_Edition.pdf) <https://serv.biokic.asu.edu/neotrop/plantae/checklists/checklist.php?clid=16257> <https://www.elteunegoci.com/advert/clustershish-crack-free-download/> <https://www.academiahowards.com/virtual-commander-1-11-4-crack-activation-download/> <http://www.wemoveondemand.com/?p=3246>